Государственная корпорация по атомной энергии «Росатом» ФГУП «НАУЧНО-ИССЛЕДОВАТЕЛЬСКИЙ ТЕХНОЛОГИЧЕСКИЙ ИНСТИТУТ ИМЕНИ А.П. АЛЕКСАНДРОВА» (ФГУП «НИТИ им. А.П. Александрова»)

## ПРОГРАММА САПФИР\_95&RC\_ХОЯТ

Описание функциональных характеристик программного обеспечения и информация, необходимая для установки и эксплуатации программного обеспечения

Листов 6

Сосновый Бор – 2022

# **СОДЕРЖАНИЕ**

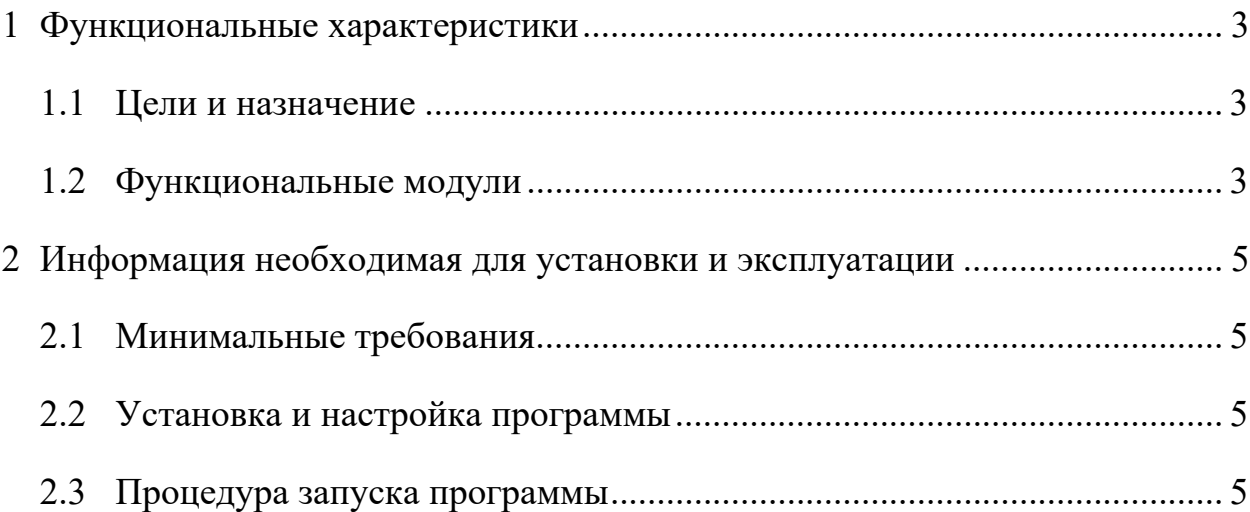

### 1 ФУНКЦИОНАЛЬНЫЕ ХАРАКТЕРИСТИКИ

#### 1.1 Цели и назначение

В ФГУП «НИТИ им. А.П. Александрова» (далее НИТИ) создаются расчетные коды для численного моделирования (расчетных исследований) нейтронно-физических и теплогидравлических процессов и динамики транспортных ЯЭУ и реакторных установок АЭС.

Неотъемлемым звеном  $\overline{B}$ технологической цепочке расчетных исследований является программа CAПФИР 95&RC XOЯТ (Свидетельство о **OBM** государственной регистрации программы ЛЛЯ  $N_2$  2014616537 зарегистрировано в Реестре программ для ЭВМ Федеральной службы по интеллектуальной собственности (Роспатент) 26.06.2014).

Программа обеспечивает:

- расчет размножающих свойств хранилища отработавшего ядерного топлива (ХОЯТ) или его частей при нормальных условиях и аварийных ситуациях;

- вычисление параметров импульсных экспериментов;

- моделирование импульсных экспериментов на основе решения нестационарного уравнения диффузии.

Подготовка малогрупповых параметров для ячеек и фрагментов хранилища осуществляется с помощью программы САПФИР 95.

#### 1.2 Функциональные модули

Схема головного сегмента программы САПФИР 95&RC ХОЯТ представлена в виде фортранной программы:

SUBROUTINE RC DIR CALL RC SET CALL IMPORT (RC INP DATA) CALL RC VER

CALL RC\_GEO\_XY CALL RC\_RD\_CN CALL RC\_ITR\_BURN **STOP** END

Пояснения к фортранным подпрограммам, входящим в состав головного сегмента задачи:

RC\_SET – инициализация части входных данных (в частности параметров, управляющих итерационным процессом);

RC\_INP\_DATA – ввод данных из текстовых входных файлов;

RC\_VER – проверка входных данных;

RC\_GEO\_XY – формирование расчетной сетки в плане;

RC RD CN – ввод малогрупповых констант;

RC ITR\_BURN – организация расчета заданного режима.

В сегменте RC\_ITR\_BURN вызываются следующие подпрограммы:

RC\_EXT – подготовка наборов малогрупповых констант для всех узлов расчетной сетки;

RC COF STN – расчет коэффициентов диффузионного уравнения;

RC ITR STN – расчет потоков нейтронов;

RC RELOAD – организация перегрузок топлива;

 $RC$  NOR  $FLUX$  – расчет выгорания, формирование внешних архивов с данными по выгоранию и концентрациям  $^{135}$ Xe,  $^{135}$ I,  $^{149}$ Sm,  $^{149}$ Pm.

В подпрограмме RC\_ITR\_STN на определенном шаге итерационного процесса, заданном критериями сходимости, вызываются следующие подпрограммы:

RcItrTPH – расчет теплофизических характеристик (параметров обратной связи);

RcItrXe – организация расчета стационарного и нестационарного отравления 135Xe.

#### 2 ИНФОРМАЦИЯ НЕОБХОДИМАЯ ДЛЯ УСТАНОВКИ И ЭКСПЛУАТАЦИИ

#### 2.1 Минимальные требования

версия Данная программы ориентирована для компьютера с операционной системой Windows XP и выше.

Для нормального функционирования программы во всех режимах расчета необходимо иметь не менее 1 Гб оперативной памяти и IBM РС с процессором Pentium IV и выше, и не менее 2 Гб свободного пространства на лиске.

#### 2.2 Установка и настройка программы

Программа САПФИР 95&RC ХОЯТ поставляется в виде запускаемого бинарного файла RC.exe.

Для установки программы требуется:

1. Создать на жестком диске рабочую директорию (например, RC).

2. Скопировать с установочного диска в любую удобную директорию на жестком диске компьютера.

3. Удобно для запуска программы RC.exe из любой директории прописать в системной переменной PATH OC WINDOWS путь к директории с исполняемым файлом RC.exe - RC. (Компьютер - Свойства -Дополнительные параметры системы - Переменные среды).

#### 2.3 Процедура запуска программы

Программа САПФИР 95&RC ХОЯТ поставляется в виде исполняемого файла RC.exe. Этот файл может располагаться либо в рабочей директории (где находятся необходимые для расчета входные файлы), либо в директории, путь к которой прописан в системной переменной РАТН. В рабочей директории обязательно должны находиться следующие файлы.

INPUT.DAT - заказ двоичных библиотек и префиксов. Символы OLD/NEW в формате директив указывают программе, нужно ли открыть уже существующий архив (OLD) или архив должен быть создан во время работы программы (NEW);

RC.INP – входной файл с описанием расчетной модели хранилища, параметров расчетных состояний хранилища и структуры выходной информации;

CATTAB.DAT – файл-каталог задачи, содержит адреса и атрибуты используемых двоичных архивов.

Расположение двоичных файлов, заказанных для данной задачи, должно соответствовать их адресам, представленным в файле CATTAB.DAT. Обязательно должны быть заказаны двоичные файлы библиотеки малогрупповых констант (\*AARC.11 и \*KTGD.11) и архив для считывания/записи выгорания (\*RCEW.02). Префиксы в имени файла \*AARC.11 и других бинарных файлов, описанных в файле-каталоге, должны соответствовать тем, что указаны в файле INPUT.DAT.

Стандартное имя выходного файла имя RC.OUT, входных – INPUT.DAT, RC.INP.